# **Getting Started Guide –**

# **Easy Access to Juvenile Populations**

### Home page access

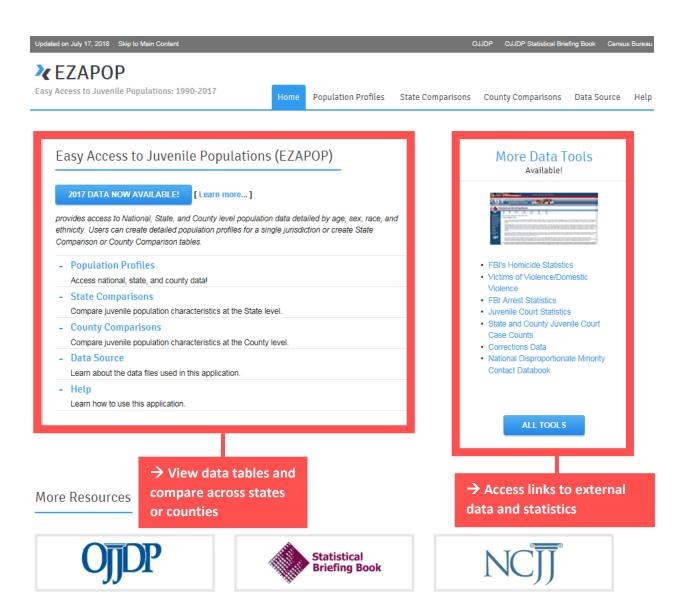

### EZAPOP – overview of fields

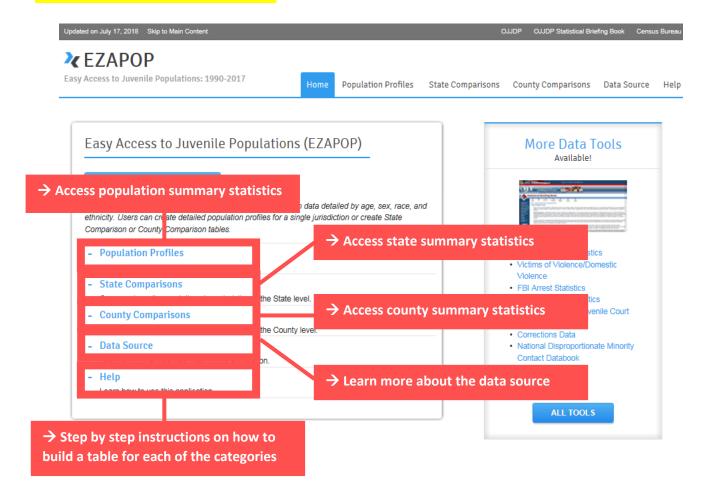

### EZAPOP – 1<sup>st</sup> example

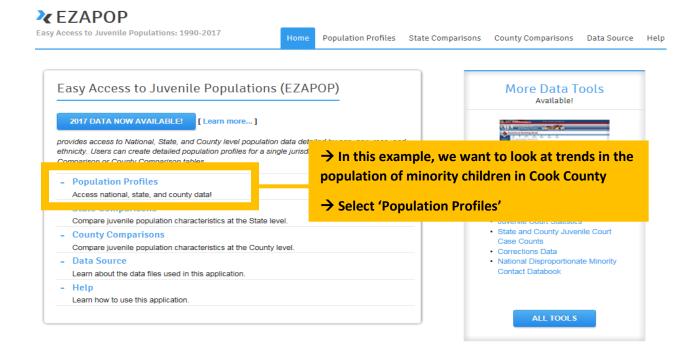

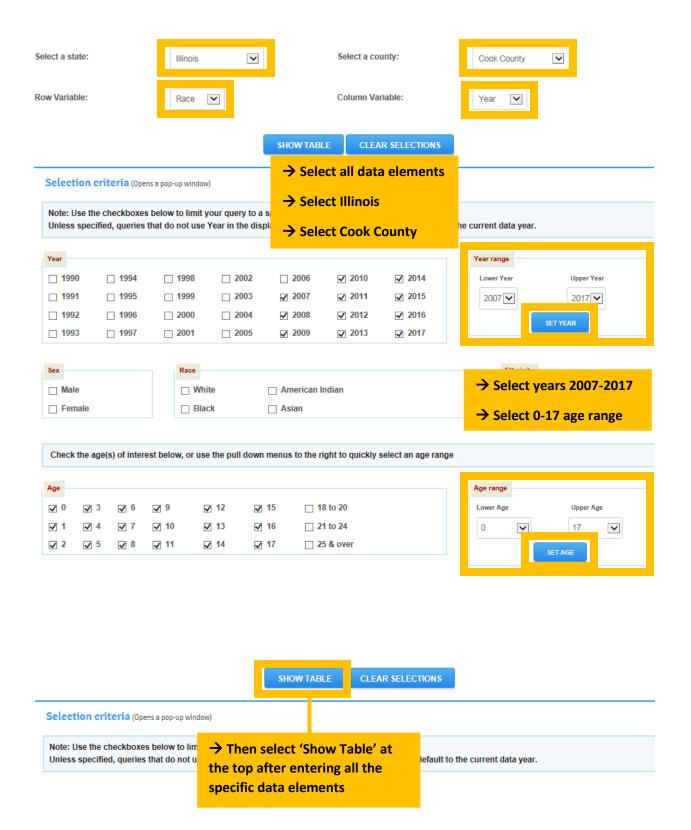

# EZAPOP – 1<sup>st</sup> example output

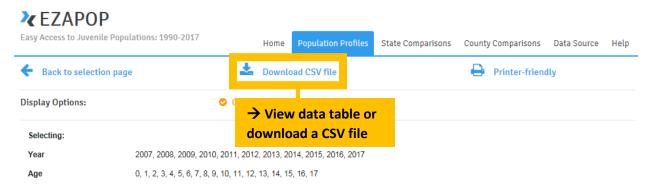

Cook County, Illinois: Race by Year Population Estimates

|                    | Search:   |           |           |           |           |           |           |           |           |           |           |            |
|--------------------|-----------|-----------|-----------|-----------|-----------|-----------|-----------|-----------|-----------|-----------|-----------|------------|
| Count              | 2007 ¢    | 2008 ¢    | 2009 ¢    | 2010 ¢    | 2011 ¢    | 2012¢     | 2013¢     | 2014 ¢    | 2015 ¢    | 2016 ¢    | 2017 ¢    | Total ¢    |
| White              | 777,605   | 771,953   | 771,595   | 772,638   | 772,603   | 771,473   | 767,974   | 764,069   | 759,838   | 753,633   | 746,750   | 8,430,131  |
| Black              | 396,996   | 386,502   | 377,222   | 369,343   | 358,350   | 348,968   | 338,900   | 330,774   | 323,473   | 315,315   | 306,727   | 3,852,570  |
| American<br>Indian | 12,101    | 12,982    | 14,300    | 15,233    | 14,650    | 14,133    | 13,473    | 12,831    | 12,292    | 12,067    | 11,906    | 145,968    |
| Asian              | 68,622    | 69,959    | 71,692    | 73,198    | 74,740    | 76,339    | 77,904    | 78,936    | 79,968    | 80,619    | 81,406    | 833,383    |
| Total              | 1,255,324 | 1,241,396 | 1,234,809 | 1,230,412 | 1,220,343 | 1,210,913 | 1,198,251 | 1,186,610 | 1,175,571 | 1,161,634 | 1,146,789 | 13,262,052 |

Suggested Citation: Puzzanchera, C., Sladky, A. and Kang, W. (2018). "Easy Access to Juvenile Populations: 1990-2017." Online. Available: https://www.oijdp.gov/ojstatbb/ezapop/

## EZAPOP – 2<sup>nd</sup> example

## Easy Access to Juvenile Populations (EZAPOP)

#### 2017 DATA NOW AVAILABLE!

[ Learn more... ]

provides access to National, State, and County level population ethnicity. Users can create detailed population profiles for a Comparison or County Comparison tables.

- Population Profiles

Access national, state, and county data!

- State Comparisons

Compare juvenile population characteristics at the State level.

- County Comparisons

Compare juvenile population characteristics at the County level.

Data Source

Learn about the data files used in this application.

Help

Learn how to use this application.

→ In this example we want to compare populations of Hispanic females in 2017 across all Illinois counties

→ Select 'County Comparisons'

| elect a state:        |                  | Illinois                                                   | V                |                          |                  |                  | _              |             |                                  |
|-----------------------|------------------|------------------------------------------------------------|------------------|--------------------------|------------------|------------------|----------------|-------------|----------------------------------|
| ow Variable:          |                  | County                                                     |                  |                          | Column Va        | ariable:         |                | Ethnicity[  | <b>V</b>                         |
|                       |                  |                                                            | I                | SHOW TABL                | E CLE            | AR SELECTION     | ONS            |             |                                  |
| Note: Use the         | checkboxes       | s a pop-up window,<br>below to limit y<br>hat do not use \ | our que          | Select all               |                  |                  | fault to the c | urrent data | a year.                          |
| Year 1990             | ☐ 1994<br>☐ 1995 | ☐ 1998<br>☐ 1999                                           | □ 2              | Select 0-1 Then click    |                  |                  |                |             |                                  |
| ☐ 1992<br>☐ 1993      | ☐ 1996<br>☐ 1997 | ☐ 2000<br>☐ 2001                                           | ☐ 2004<br>☐ 2005 | ☐ 2008<br>☐ 2009         | ☐ 2012<br>☐ 2013 | ☐ 2016<br>☑ 2017 |                |             |                                  |
| Sex  ☐ Male  ☑ Female |                  | Race Whit                                                  |                  | ☐ American II<br>☐ Asian | ndian            |                  |                |             | thnicity  Non Hispanic  Hispanic |
| Check the ag          | e(s) of intere   | st below, or use                                           | the pull down    | menus to the ri          | ght to quickly   | select an ag     | e range        |             |                                  |
| Age                   | □ 6              | 9                                                          | 12 🗆             | 15   18                  | 0 to 20          |                  |                | Age range   | Upper A                          |

# EZAPOP – 2nd example output

| Year | 2017   |
|------|--------|
| Sex  | Female |

### Ethnicity by County in Illinois

|                             |                   |                 | Search:     |           |  |  |
|-----------------------------|-------------------|-----------------|-------------|-----------|--|--|
| Count                       |                   | Non Hispanic \$ | Hispanic \$ | Total \$  |  |  |
| All Counties                |                   | 5,431,344       | 1,078,201   | 6,509,545 |  |  |
| Adams County                |                   | 33,154          | 487         | 33,641    |  |  |
| Alexander County            |                   | 3,225           | 58          | 3,283     |  |  |
| Bond County                 |                   | 7,894           | 170         | 8,064     |  |  |
| Boone County                |                   | 21,138          | 5,661       | 26,799    |  |  |
| Brown County                | populations of    | 2,308           | 34          | 2,342     |  |  |
| Bureau County Hispanic fem  |                   | 15,442          | 1,467       | 16,909    |  |  |
|                             | nois counties and | 2,380           | 34          | 2,414     |  |  |
| Carroll County to the state | as a whole        | 7,009           | 263         | 7,272     |  |  |
| Cass County                 |                   | 5,131           | 1,090       | 6,221     |  |  |
| Champaign County            |                   | 98,972          | 5,893       | 104,865   |  |  |
| Christian County            |                   | 16,069          | 198         | 16,267    |  |  |
| Clark County                |                   | 7,859           | 97          | 7,956     |  |  |
| Clay County                 |                   | 6,623           | 92          | 6,715     |  |  |
| Clinton County              |                   | 17,649          | 437         | 18,086    |  |  |
| Coles County                |                   | 28,175          | 641         | 26,816    |  |  |
| Cook County                 |                   | 2,028,507       | 652,151     | 2,680,658 |  |  |
| Crawford County             |                   | 8,913           | 149         | 9,062     |  |  |
| Cumberland County           |                   | 5,393           | 60          | 5,453     |  |  |
| De Kalb County              |                   | 47,071          | 5,769       | 52,840    |  |  |
| De Witt County              |                   | 7,797           | 224         | 8,021     |  |  |
| Douglas County              |                   | 9,292           | 686         | 9,978     |  |  |
| Du Page County              |                   | 407,367         | 65,709      | 473,076   |  |  |
| Edgar County                |                   | 8,728           | 115         | 8,843     |  |  |
| Edwards County              |                   | 3,277           | 38          | 3,315     |  |  |

#### More Data Tools – overview of fields

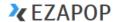

Easy Access to Juvenile Populations: 1990-2017

Home

Population Profiles

State C

→ Access data on homicides, domestic violence, juvenile court arrests, corrections data, etc

### Easy Access to Juvenile Populations (EZAPOP)

#### 2017 DATA NOW AVAILABLE!

[ Learn more... ]

provides access to National, State, and County level population data detailed by age, sex, race, and ethnicity. Users can create detailed population profiles for a single jurisdiction or create State Comparison or County Comparison tables.

- Population Profiles

Access national, state, and county data!

- State Comparisons

Compare juvenile population characteristics at the State level.

- County Comparisons

Compare juvenile population characteristics at the County level.

- Data Source

Learn about the data files used in this application.

- Help

Juvenile Reer & Aftercare Special Topics

OJDP

Learn how to use this application.

# More Data Tools

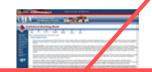

- · FBI's Homicide Statistics
- Victims of Violence/Domestic Violence
- · FBI Arrest Statistics
- · Juvenile Court Statistics
- State and County Juvenile Court Case Counts
- · Corrections Data
- National Disproportionate Minority Contact Databook

ALL TOOLS

#### Working for Youth Justice and Safety

### **Statistical Briefing Book**

About FAQs Publications Data Analysis National

Home > Statistical Briefing Book > Data Analysis Tools

Data Analysis Tools

Easy Access to Juvenile Populations (1990-2017) provides access to National. State, and County level population data detailed by age, sex, race, and Hispanic ethnicity. Users can view population profiles for a single jurisdiction or create State Comparison or County Comparison tables. This application was updated on 7/17/2018.

Westat Data Explorer-Fourth National Incidence Study of Child Abuse and Neglect (NIS-4). This new data analysis tool was developed by Westat with support of NCJ/s OJJDF-funded National Juvenile Justice Data Analysis Program. The NIS-4 data, collected in 2005 and 2005 by the U.S. Department of Health and Human Services' Administration for Children and Families, provide updated estimates of the number of children who are abused or neglected. NIS-4 data combine information about children whose matriesament was investigated by child protective services with data on maltreated children identified by professionals. NIS-4 also provides information on the nature and severity of the maltreatment, as well as the characteristics of children, perpetrators, and families involved.

Easy Access to the FBI's Supplementary Homicide Reports (1980-2016) lets users access more than three decades of national and State data on homicide victims and homicide offenders, including information on the age, sex, and race of both victims and offenders, the victim-offender relationship, and the type of weapon used. This application was updated on 8/22/2018.

Easy Access to NIBRS Victims (2015) [formerly "Easy Access to NIBRS: Victims of Domestic Violence"] allows users to analyze state-level data on victims of domestic violence as well as victims of all types of violence based on information collected by the FBI's National incident-Based Reporting System (NIBRS). Users can explore the characteristics of victims, including demographic information of the victim (age, sex, and race), victim injury, and the victim-offender relationship. Data are based on incidents reported in 2015 from law enforcement agencies in more than 30 states, application was updated on 126/2017.

Easy Access to FBI Arrest Statistics (1994-2014) provides access to National, State, and County level arrest statistics. Users can choose between displays of arrests and arrest rates for juveniles (persons under age 18), adults, or all ages combined. Displays present arrest statistics in 29 detailed offense categories. This application was updated on 8/7/2017.

Easy Access to Juvenile Court Statistics (1985-2016) lets users access data on juvenile court processing of more than 40 million delinquency cases, including information on the age, sex, and race of juveniles involved, the use of detention, adjudication and disposition. This data analysis tool also includes pre-formatted tables describing the demographic characteristics of youth involved in the juvenile justice system and how juvenile courts process these cases. This application was updated on 82/22018.

Easy Access to State and County Juvenile Court Case Counts (1997-2016) gives users quick access to the State and county juvenile court case counts for delinquency, status offense, and dependency cases. This application was updated on 8/22/2018.

Easy Access to the Census of Juveniles in Residential Placement (1997-2015) was developed to facilitate independent analysis of national data on the characteristics of youth held in residential placement facilities, including detailed information about the youth's age, sex, racelethnicity, placement status, length of stay, and most serious offense. This data analysis tool includes a large set of pre-defined tables detailing the characteristics of juvenile offenders in custody (age, sex, racelethnicity, offense, type of facility), and placement status). Users can view profiles for a single juvinedation of State Companison tables. This application was updated on of it/2016.

Juvenile Residential Facility Census Databook (2000-2016) was developed to facilitate independ operation, classification, size, and capacity. Users can view profiles for a single jurisdiction or State

National Disproportionate Minority Contact Databook (1990-2016) presents the national DMC of rates that characterize the processing of delinquency cases by the juvenile justice system and then system. In addition, users can explore sample-based DMC tables focusing on offense-specific case

#### Downloadable Spreadsheets

- Juvenile Arrest Rates by Offense, Sex, and Race (1980-2016)
- Age Specific Arrest Rates
- Case Rates by Offense, Sex, and Race (1985-2016)

→ When clicking on 'All Tools,' users are provided with links to external data sources and downloadable data (available in Excel)

aw counts and its within the 2018.

### More Data Tools - example

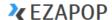

Easy Access to Juvenile Populations: 1990-2017

Population Profiles State Comparisons

County Comparisons Data Source

### Easy Access to Juvenile Populations (EZAPOP)

#### 2017 DATA NOW AVAILABLE!

[ Learn more... ]

provides access to National, State, and County level population data detailed by age, sex, race, and ethnicity. Users can create detailed population profiles for a single jurisdiction or create State Comparison or County Comparison tables.

- Population Profiles

Access national, state, and county data!

- State Comparisons

Compare juvenile population characteristics at the State leve

- County Comparisons

Compare juvenile population characteristics at the County lev

- Data Source

Learn about the data files used in this application.

Help

Learn how to use this application.

→ In this example we want to look at detention status based on the type of offense

→ Select 'Juvenile Court Statistics'

### More Data Tools

Available!

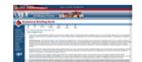

- FBI's Homicide Statistics
- Victims of Violence/Domestic Violence
- Juvenile Court Statistics

Case Counts

- · Corrections Data
- · National Disproportionate Minority Contact Databook

**ALL TOOLS** 

### **EZAJCS**

Easy Access to Juvenile Court Statistics: 1985-2015

Home Analyze Delinguency Cases Demographics Case Processing

#### Easy Access to Juvenile Court Statistics (EZAJCS)

#### CHANGES INTRODUCED WITH 2015 DATA

[ Learn more... ]

was developed to facilitate independent analysis of national estimates of delinquency cases processed by the nation's juvenile courts. With this application, users can perform unique analyses on the age, sex, and race of juveniles involved in these cases as well as the referral offense, the use of detention, adjudication and case disposition. Users can also view pre-formatted tables describing the demographic characteristics of youth involved in the juvenile justice system and how juvenile courts

**Analyze Delinquency Cases** 

→ Select 'Analyze **Delinquency Cases'** 

Demographics

View information on the age, sex, and race of juveniles involved in delinquency cases detailed by offense, manner of handling, detention status, adjudication, and disposition.

Case Processing

View trends in how juvenile courts process specific cases, such as aggravated and simple assault cases, for different demographic groups.

Detailed Offenses

View demographic characteristics for specific cases.

Learn about the data collection effort conducted by the National Juvenile Court Data Archive

Glossary

Learn about the definitions of key terms used in this application

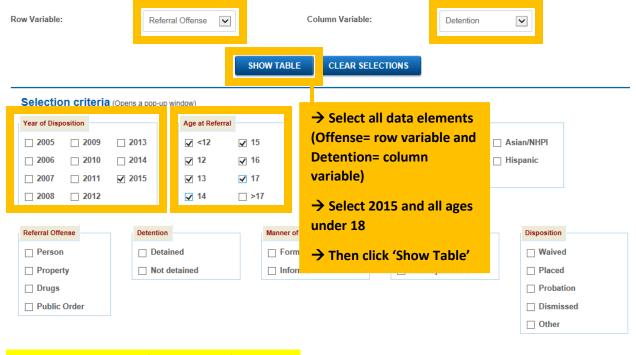

### More Data Tools – example output

**Public Order** 

Total

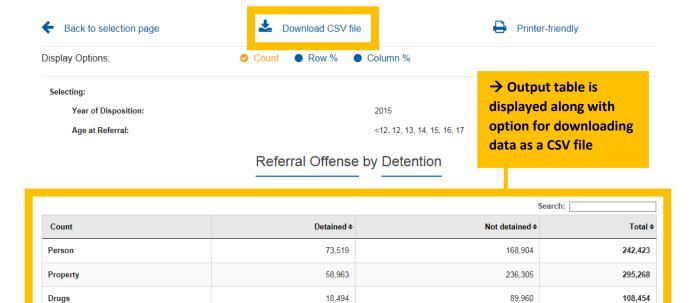

Note: The counts in the table above are estimates. While confidence intervals cannot be calculated, it is suggested that users round cell values to the nearest hundred as an acknowledgement of the limitations of these estimates. The unrounded values are provided only for the computation of percentages and rates. Detail may not add to total due to rounding.

60,723

211.699

152,161

647.331

212,885

859.030

Suggested citation: Sickmund, M., Sladky, A., and Kang, W. (2018). "Easy Access to Juvenile Court Statistics: 1985-2015." Online. Available: http://www.ojjdp.gov/ojstatbb/ezajcs/

Data source: National Center for Juvenile Justice. (2018). National Juvenile Court Data Archive: Juvenile court case records 1985-2015 [machine-readable data files]. Pittsburgh, PA: NCJJ [producer].